# HDEV18: Extending the Social Experience Using the SharePoint 2010 Social Networking API

Gary Lapointe, MVP
Falchion Consulting, LLC
gary@falchionconsulting.com

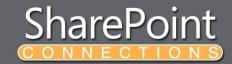

#### **About Me**

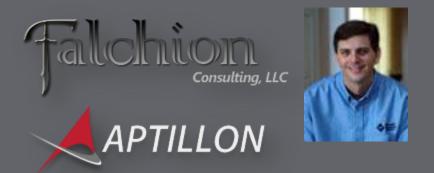

- SharePoint MVP
- Independent Consultant and Owner of Falchion Consulting, LLC
  - http://www.falchionconsulting.com
- Principal Consultant Aptillon, Inc.
  - http://www.aptillon.com
- Blog: <a href="http://stsadm.blogspot.com/">http://stsadm.blogspot.com/</a>
- Twitter: @glapointe
- Email: gary@falchionconsulting.com

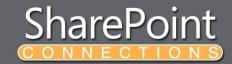

#### Agenda

- Social Features Overview
- User Profiles
- Activity Feeds
- Social Tagging\*

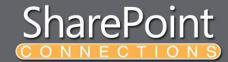

# SOCIAL FEATURES OVERVIEW

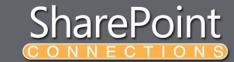

#### **User Profiles**

- Assembly
  - Microsoft.Office.Server.UserProfiles.dll
  - Namespace
    - Microsoft.Office.Server.UserProfiles
- Web Services
  - http://<mysitehost>/\_vti\_bin/userprofileservice.asmx

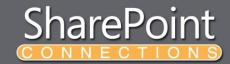

#### **User Profile Classes**

■ Microsoft.Office.Server.UserProfiles
 ★ {} Microsoft.Office.Server.ActivityFeed
 ★ {} Microsoft.Office.Server.Audience
 ★ {} Microsoft.Office.Server.Infrastructure
 ★ {} Microsoft.Office.Server.Security
 ★ {} Microsoft.Office.Server.SocialData
 ★ {} Microsoft.Office.Server.UserProfiles
 ★ {} Microsoft.Office.Server.WebControls
 ★ {} Microsoft.Office.Server.WebControls.FieldTypes

- UserProfileManager
  - Manages user profiles and associated user profile properties
- UserProfile
  - Represents a single user profile
- UserProfileChangeQuery
  - Queries the user profile service for changes
- UserProfileChange
  - Represents a single user profile property change SharePoin

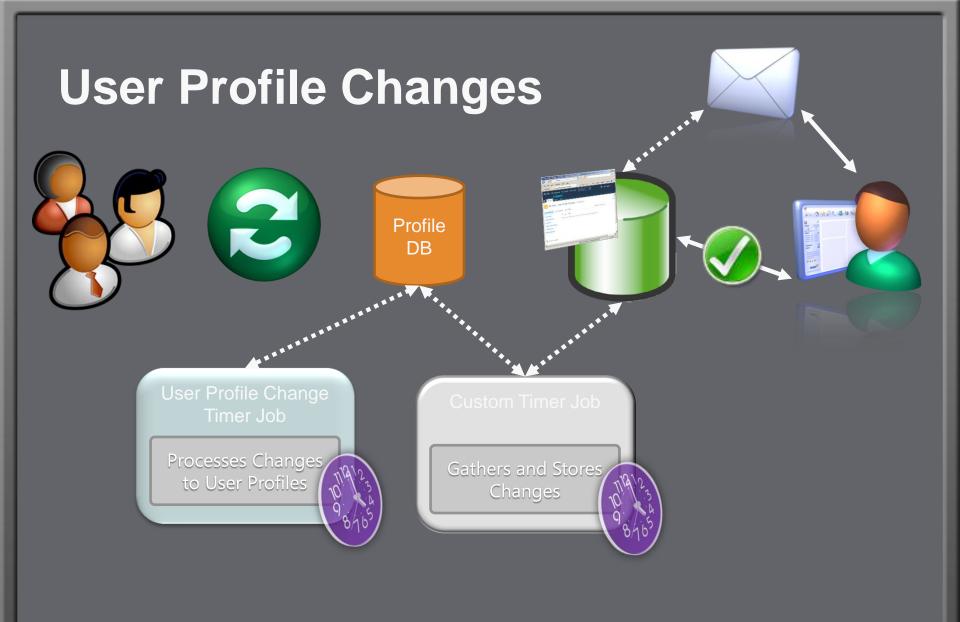

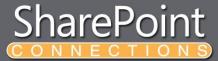

## **USER PROFILE CHANGES**

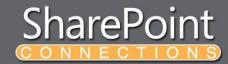

#### **Activity Feeds**

- Assembly
  - Microsoft.Office.Server.UserProfiles.dll
  - Namespace
    - Microsoft.Office.Server.ActivityFeed
- Atom 2.0 Feed
  - Consolidated activities from everything I track
    - http://<mysitehost>/\_layouts/activityfeed.aspx?consolidated=true
  - Published my activities
    - http://<mysitehost>/\_layouts/activityfeed.aspx?publisher=<accountname>

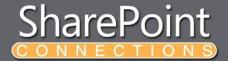

#### **Activity Feed Classes**

- ☐ Microsoft.Office.Server.UserProfiles
  - H () Microsoft.Office.Server.ActivityFeed

  - ⊕ { } Microsoft.Office.Server.Infrastructure

- ActivityManager
  - Manages ActivityApplication objects
- ActivityApplication
  - Manages a collection of ActivityType objects
- ActivityType
  - Defines the disclaration of this type

    This type

    The discrete of the discrete of the dis
- ActivityTemplate
  - Defines the formatting of Action Desired Within a construction of the construction of the constructio
- Activity Election
  - Represents a single atomic activity that is associated with an ActivityType object

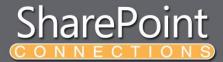

#### **Custom Development Approach**

- Step 1: Setup the Activity
  - Create Activity Application, Type and Template
- Step 2: Get and Stage
  - Get the events
    - From external activities and sources
    - From user initiated actions
  - Stage the events in a list or database
- Step 3: Publish the Activity Event
  - SharePoint timer job reads the staged data
  - Publish the events to intended targets

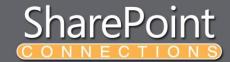

# Send Link to Colleague Overview

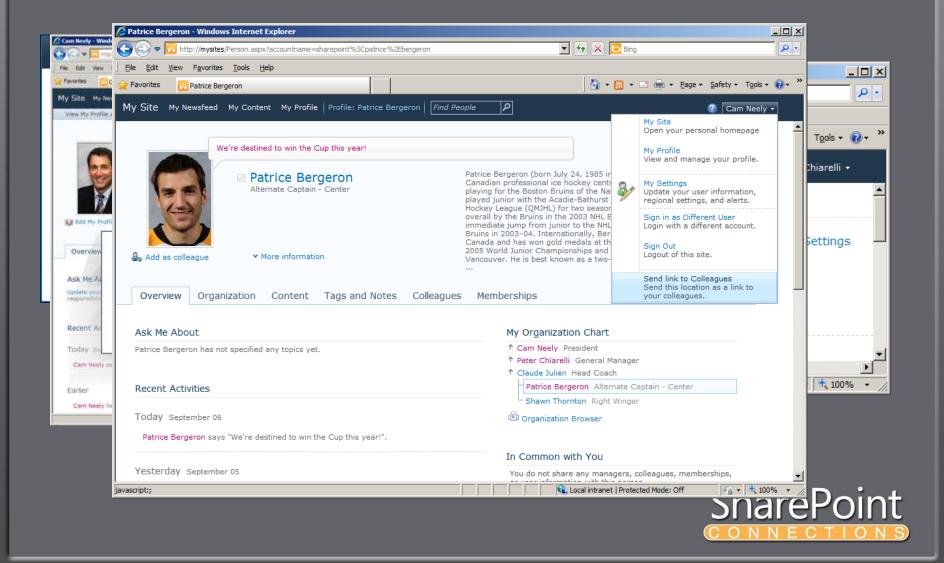

# **ACTIVITY FEEDS**

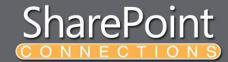

#### **Social Tags and Notes**

- Assembly
  - Microsoft.Office.Server.UserProfiles.dll
  - Namespace
    - Microsoft.Office.Server.SocialData
- Web Services
  - http://<mysitehost>/\_vti\_bin/socialdataservice.asmx

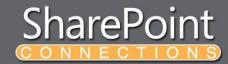

#### **Social Data Classes**

■ Microsoft.Office.Server.UserProfiles
 ★ {} Microsoft.Office.Server.ActivityFeed
 ★ {} Microsoft.Office.Server.Audience
 ★ {} Microsoft.Office.Server.Infrastructure
 ★ {} Microsoft.Office.Server.Security
 ★ {} Microsoft.Office.Server.UserProfiles
 ★ {} Microsoft.Office.Server.UserProfiles
 ★ {} Microsoft.Office.Server.WebControls
 ★ {} Microsoft.Office.Server.WebControls, FieldTypes

- SocialTagManager
  - Manages tags represented by SocialTag objects
- SocialCommentManager
  - Manages notes represented by SocialComment objects
- SocialRatingManager
  - Manages ratings represented by SocialRating objects

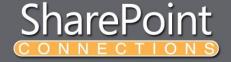

#### **Custom Client Application**

User Photo & Details
User Profile Service

User Tags

Tagged URLs Social Data Service Common Manager
User Profile Service

Colleagues / Common
Colleagues
User Profile Service

Activity Feed
Atom Activity Feed

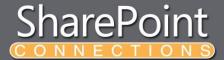

# SOCIAL DATA

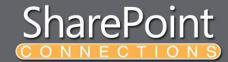

#### Resources

- Matthew McDermott
  - www.ableblue.com
- MSDN
  - www.mssharepointdeveloper.com

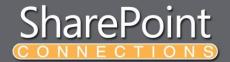

## Your Feedback is Important

Please fill out a session evaluation form drop it off at the conference registration desk.

Thank you!

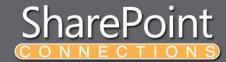